## Rosling Demo

## kvlinden

This R-Markdown file reproduces the code demoed in the class demo slideshow. First, we load the libraries with the required programming tools and the raw data.

library(tidyverse)

```
## -- Attaching packages --------------------------------------- tidyverse 1.3.1 --
## v ggplot2 3.3.5 v purrr 0.3.4
## v tibble 3.1.6 v dplyr 1.0.7
## v tidyr 1.1.4 v stringr 1.4.0
## v readr 2.1.0 v forcats 0.5.1
## -- Conflicts ------------------------------------------ tidyverse_conflicts() --
## x dplyr::filter() masks stats::filter()
## x dplyr::lag() masks stats::lag()
```
library(gapminder)

Here's the data (from the [gapminder library\)](https://www.rdocumentation.org/packages/gapminder).

gapminder

```
## # A tibble: 1,704 x 6
## country continent year lifeExp pop gdpPercap
## <fct> <fct> <int> <dbl> <int> <dbl>
## 1 Afghanistan Asia 1952 28.8 8425333 779.
## 2 Afghanistan Asia 1957 30.3 9240934 821.
## 3 Afghanistan Asia 1962 32.0 10267083 853.
## 4 Afghanistan Asia 1967 34.0 11537966 836.
## 5 Afghanistan Asia 1972 36.1 13079460 740.
## 6 Afghanistan Asia 1977 38.4 14880372 786.
## 7 Afghanistan Asia 1982 39.9 12881816 978.
## 8 Afghanistan Asia 1987 40.8 13867957 852.
## 9 Afghanistan Asia 1992 41.7 16317921 649.
## 10 Afghanistan Asia 1997 41.8 22227415 635.
## # ... with 1,694 more rows
```
This computes the average life expectancy in the data over all countries and all times.

```
gapminder %>%
 summarize(AvgLifeExp = mean(lifeExp))## # A tibble: 1 x 1
## AvgLifeExp
## <dbl>
## 1 59.5
```
This groups the data by year and computes an average per group.

```
gapminder %>%
  group_by(year) %>%
  summarize(AvgLifeExp = mean(lifeExp))
```

```
## # A tibble: 12 x 2
## year AvgLifeExp
## <int> <dbl>
## 1 1952 49.1
## 2 1957 51.5
## 3 1962 53.6
## 4 1967 55.7
## 5 1972 57.6
## 6 1977 59.6
## 7 1982 61.5
## 8 1987 63.2
## 9 1992 64.2
## 10 1997 65.0
## 11 2002 65.7
## 12 2007 67.0
```
This takes the same data, grouped by year, and plots the average over time using a line plot.

```
gapminder %>%
 group_by(year) %>%
  summarize(AvgLifeExp = mean(lifeExp)) %>%
  ggplot() + #<<
    aes(x=year, y=AvgLifeExp) + #<<
    geom_line() #<<
```
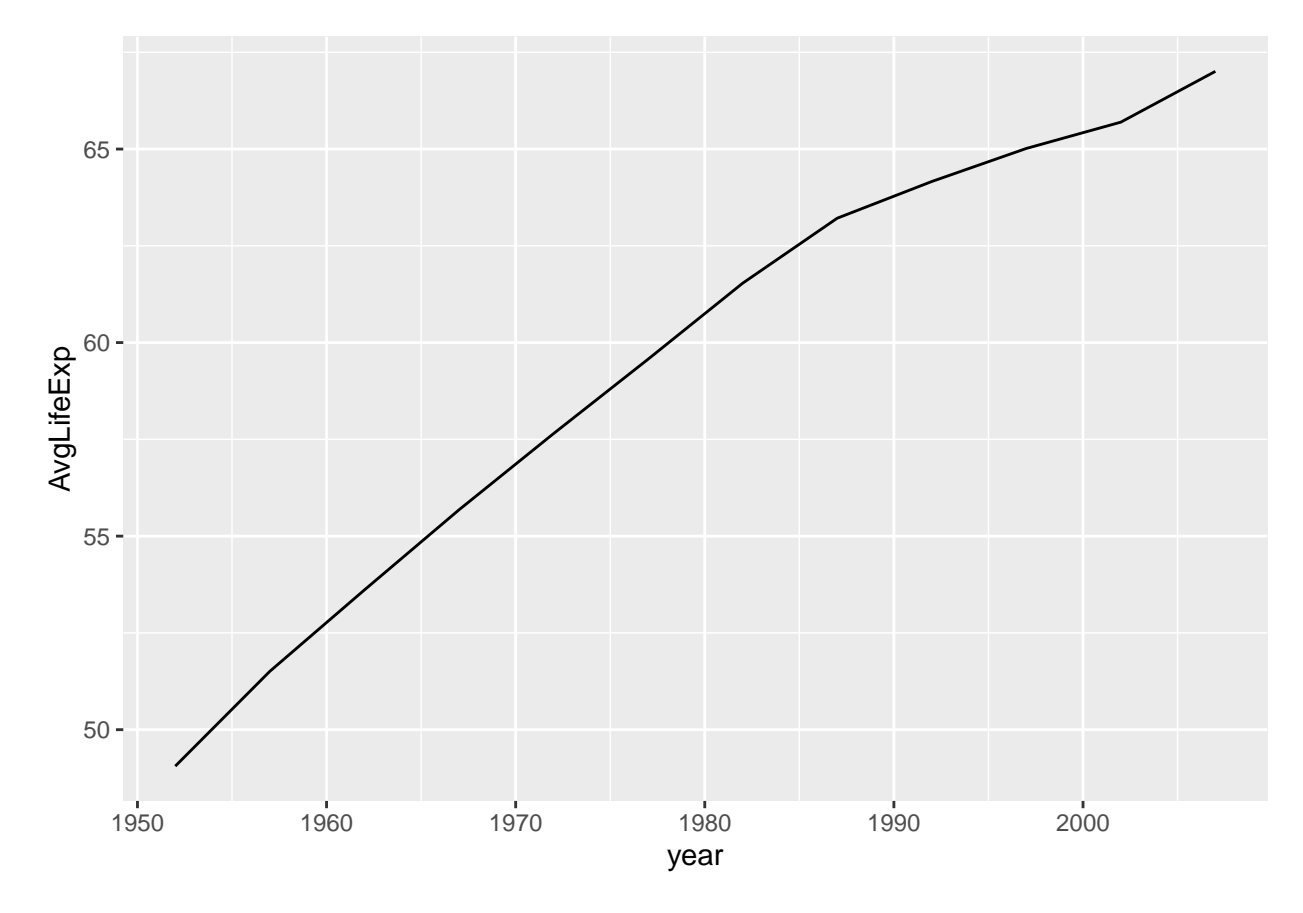

Finally, this graph approximates one time-stop of Rosling's famous animated plot (see: [The Best Stats](https://www.ted.com/talks/hans_rosling_the_best_stats_you_ve_ever_seen) [You've Ever Seen.](https://www.ted.com/talks/hans_rosling_the_best_stats_you_ve_ever_seen)

## library(scales)

```
##
## Attaching package: 'scales'
## The following object is masked from 'package:purrr':
##
## discard
## The following object is masked from 'package:readr':
##
## col_factor
gapminder %>%
  filter(year == 2007) %>%
  ggplot() +
    aes(x = gdpPercap, y = lifeExp) +
    geom\_point(\text{alpha} = .8) +
    \text{aes}(\text{color} = \text{continued}) +\text{aes}(\text{size} = \text{pop}) +scale_x_continuous(
      breaks = c(400, 4000, 40000),
```

```
trans = "log10") +
labs(x = "GDP per Capita") +\texttt{labels}(y = "Life Expectancy (years)") +labs(color = "Continent") +labs(size = "Population") +
scale_size_area(labels=label_comma()) +
theme_bw() +annotation_logticks(sides = "b")
```
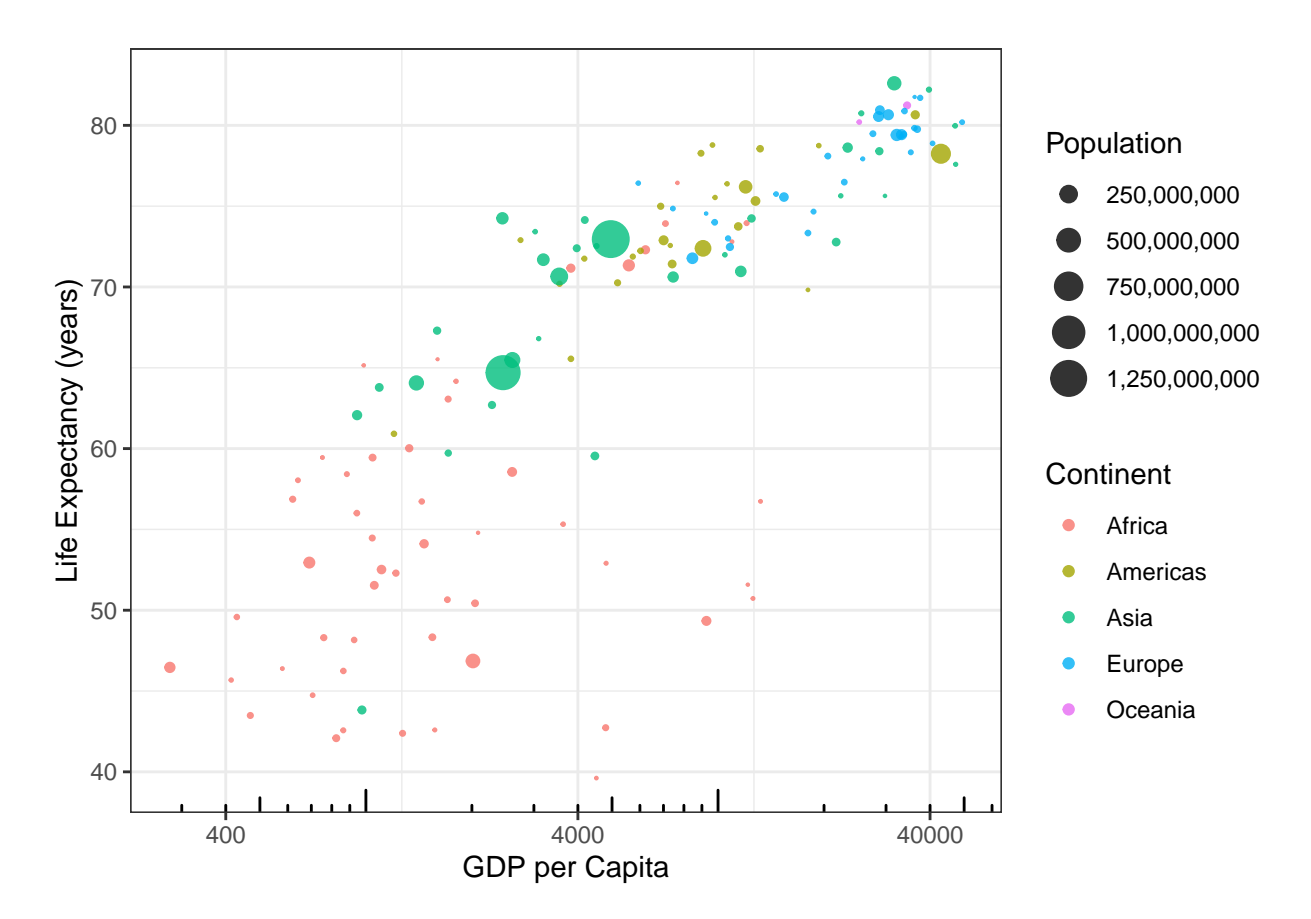

**Question:** Could you do this in Excel?